# **NDN Testbed**Status and Upcoming Changes NDN Retreat, November 2016

John DeHartWashington University jdd@wustl.edu

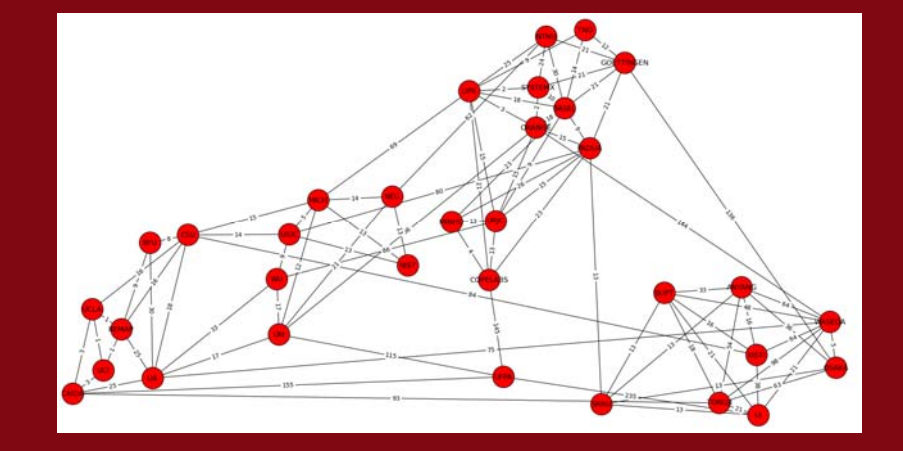

**Engineering** 

## **Topics**

**Current Status**

**Upcoming Changes**

#### **Discussion Topics:**

- **If you listen to nothing else in my talk, think about this for discussion at the end.**
- » **How do we get more usage out of the NDN Testbed?**
- »**What do users need for application support, monitoring and data gathering?**

### NDN Testbed: November 2016

#### **Consists of 33 Gateway Router Nodes**

- » **March 2016: 31**
- » **March 2015: 24**
- » **Sept. 2014: 18**
- » **Nov. 2013: 16**

#### **Presence on 4 Continents and 15 Countries**

- » **North America (13)**
	- **USA (13)**
- » **South America (1)**
	- **Brazil (1)**
- » **Asia (8)**
	- **China (2)**
	- **S. Korea (2)**
	- **Japan (2)**
	- **Indonesia (1)**
	- **Thailand (1)**
- » **Europe (11)**
	- **France (3)**
	- **Italy (1)**
	- **Spain (1)**
	- **Switzerland (1)**
	- **Norway (1)**
	- **Germany (1)**
	- **Portugal (2)**
	- **Netherlands (1)**

### Per Site/Node Details

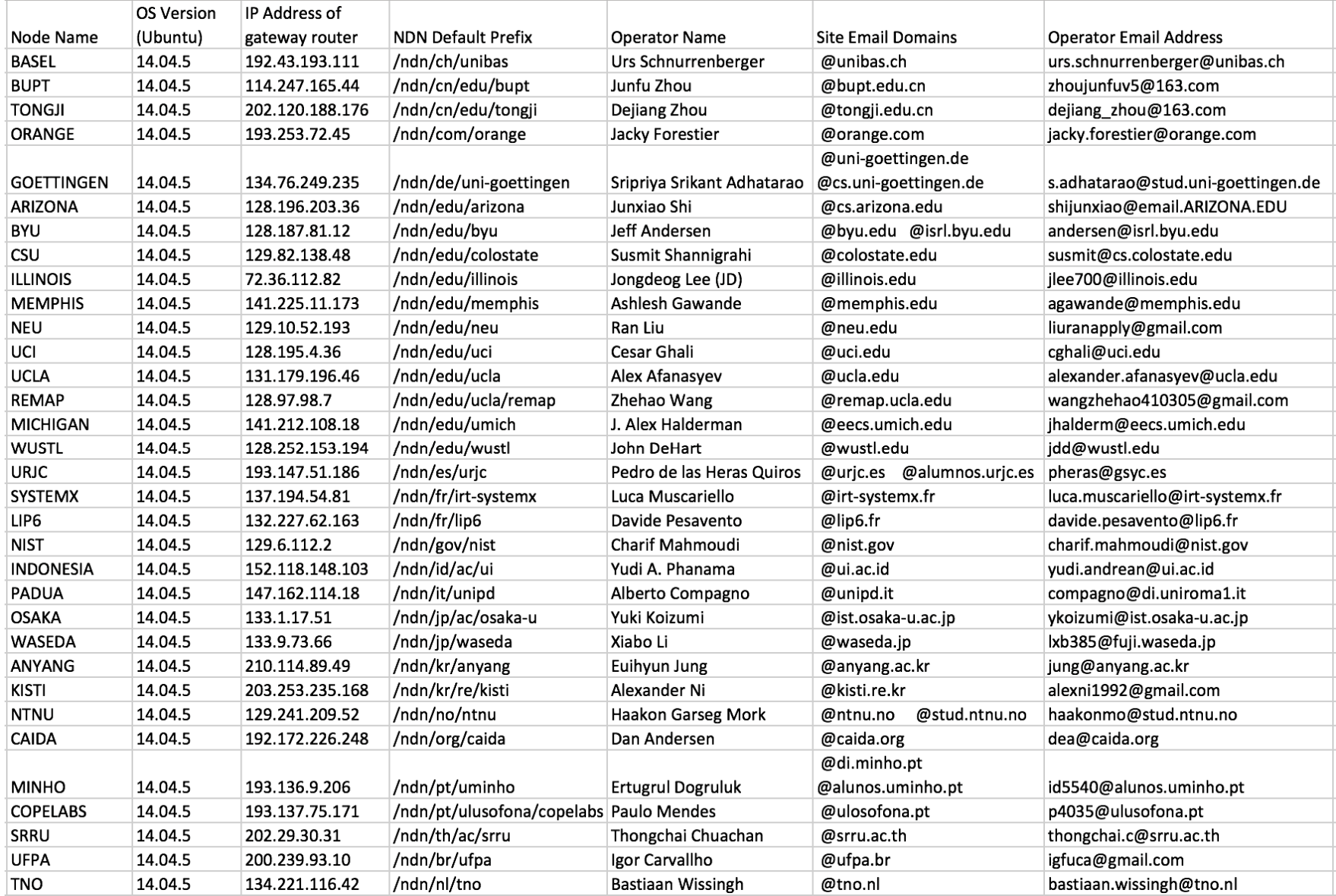

**Engineering** 

# Status Monitoring Sites

#### **Node and Prefix Status**

» **http://www.arl.wustl.edu/~jdd/ndnstatus/ndn\_prefix/tbs\_ndnx.html**

#### ■Bandwidth

» **http://ndnmap.arl.wustl.edu/**

### **Routing Status**

» **http://netlab.cs.memphis.edu/script/htm/ndn-status/status.htm**

### **Cacti graphs**

- » **http://ndndemo.arl.wustl.edu/cacti/**
- » **Expanded, but continues to be a work in progress**
	- **Still needs to be added into the packages repo…**
- » **Monitors things like:**
	- **Load average, / and /boot disk usage**
	- **NFD process size, uptime, PIT counter, NameTree counter**
	- **Etc...**
- » **User: guest**
- » **PW: ndnTest**
- » **Examples on next slide…**

#### **Engineering**

## Cacti graph examples

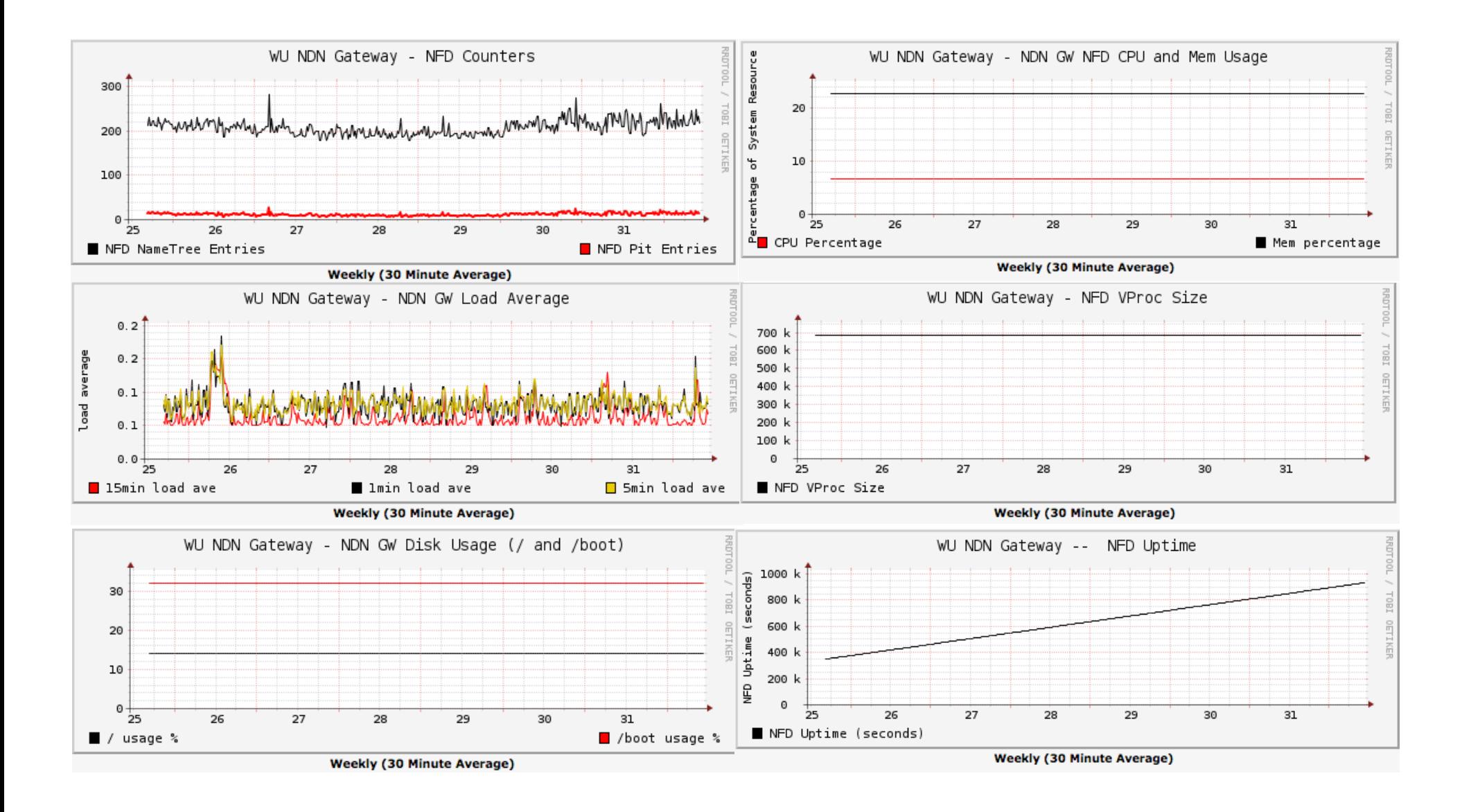

## Upcoming Changes: Guest Certificates

- **Currently you request a certificate in your "home" gateway router's domain** » **My main cert is: /ndn/edu/wustl/jdd**
- **What if you are developing an application that you need to test across the NDN Testbed?**
	- »**For prefix registration you need a cert in the domain of each gateway where you want to attached a client.**
	- » **You need Guest Certificates.**
	- » **Currently being tested on a small number of sites.**

## Upcoming Changes: Guest Certificates

#### **Reface Normal cert request**

- » **Go to http://ndncert.named-data.net**
- »**Enter your email address**
- » **Site: Automatic**
- » **Submit**

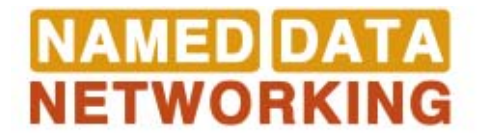

Request NDN Certificate List of issued certificates Help

#### **NDN Certifications**

Hello, please enter your email to begin NDN Testbed certification. (How it works and what to expect)

Email address:

idd@wustl.edu

Site:

Automatic

Submit

### Upcoming Changes: Guest Certificates

#### **Guest cert request**

- » **Go to http://ndncert.named-data.net**
- »**Enter your email address**
- » **Select Site**
- » **Submit**

**NAMED DATA NETWORKING** 

Request NDN Certificate List of issued certificates

Help

#### **NDN Certifications**

Hello, please enter your email to begin NDN Testbed certification. (How it works and what to expect)

Email address:

idd@wustl.edu

Site:

√ Automatic /ndn/edu/wustl (Washington University in St. Louis) /ndn/edu/illinois (University of Illinois) /ndn/edu/colostate (Colorado State University) /ndn/edu/ucla (University of California, Los Angeles)

# Upcoming Changes: User Accessible Repos

- **Currently repo-ng on each GW node stores Keys** » **Not usable by end users.**
- **Experimenting with user accessible repo-ng** » **Run as separate repo from Key repo**

**Issues:**

- » **Storage maintenance**
- » **Certificate needs (Guest certificates)**
- » **Accessibility**
	- **Producing**
	- **Consuming**

» **...**

### Upcoming Changes: Ansible

#### **Current Management**

» **Via git, ssh and lots of hands-on updates.**

#### **Changing to Ansible**

- » **https://www.ansible.com/**
- » **Management, Provisioning and Deployment engine**
- » **One point of control**
	- **Well almost for us…**
	- **Uses ssh to connect to remote nodes.**

–**Which we don't have for NIST node.**

- **Developing playbook for maintaining NDN Testbed** –**Separate playbook to maintain NIST node**
- »**Each node has a defined set of variables**
	- **Used as parameters to Templates to generate conf files**
	- **Sample on next slide**
- » **Packages also maintained through playbook**

**---**

### Sample Ansible host variables (WU)

**# file: host\_vars/WU ansible\_host: wundngw.arl.wustl.edu site: /edu/wustl default\_prefix: /ndn/edu/wustl advertised\_prefixes: [/ndn/edu/wustl] router\_name: wundngw neighbors: MEMPHIS: {link\_cost: 17} ARIZONA: {link\_cost: 33} network\_regions: [/ndn/edu/wustl] hr\_radius: 123.456 hr\_angle: 1.45**

Upcoming Changes: Expansion into AWS **AWS AMI for NDN gateway node and client.** » **Develop for use across range of AWS instance sizes.**

**Maintain 1 NDN GW in each of 12 regions** » **Regional gateway nodes maintained via Ansible**

**Develop Ansible playbook for**  » **Deploying NDN clients in AWS** » **Deploying NDN GWs in AWS**

**All Ansible playbooks for AWS and all AWS AMIs to be made available to the NDN community**

### Discussion Topics

- **There are currently 31 different people who have NDN certs.** 
	- » **Several people have multiple certs.**
- **How many of you have developed an application that has been used on the NDN Testbed?**
- **How many of you have used the NDN Testbed?**
- **How do we get more usage of the NDN Testbed?**
- **What do users need for application support, monitoring and data gathering?**